## **【理科・中1・身近な物理現象(力の働き)】 ①**

### **育成を目指す資質・能力**

(知識・技能)力の働きについての基本的な概念や原理・法則などへの理解、科学的に探究するために必要な観察・実験など に関する基本操作や記録などの基本的な技能 (思 ・判 ・表)力の働きについて、問題を見いだし見通しをもって観察・実験などを行い、力の働きの規則性や関係性を見いだ して表現するなど、科学的に探究する力 (学びに向かカ等)力の働きに関する事物・現象に進んで関わり、見通しをもったり振り返ったりするなど、科学的に探究しようとする 態度

## **ICT活用のポイント**

実験結果のグラフ化と、学級全体での共有。

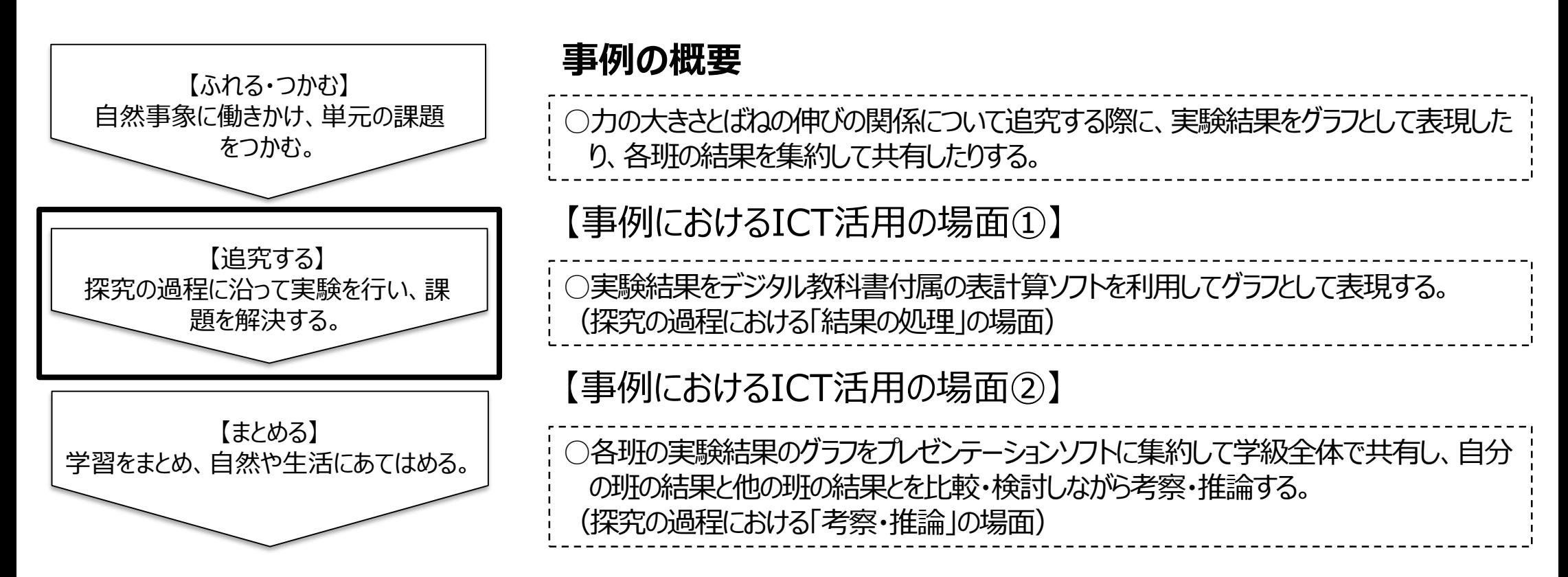

# **【理科・中1・身近な物理現象(力の働き)】 ②**

#### 【事例におけるICT活用の場面①】

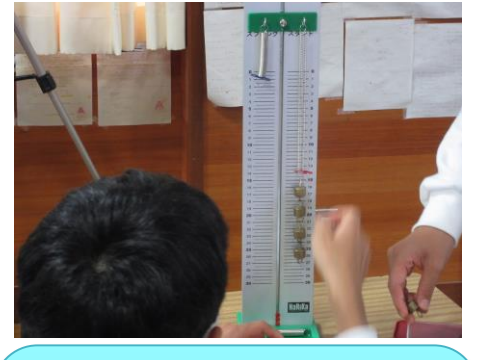

表計算ソフトのグラフ作 成機能を利用することで 、実験結果をグラフとして 表現できる。

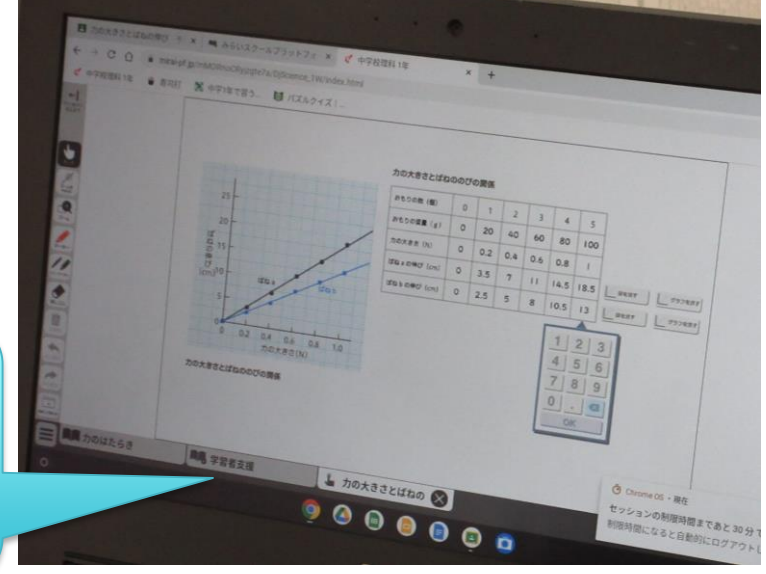

○検証計画に従って、ばねに力が加わった際の力の 大きさとばねの伸びの関係について調べる実験を行 い、結果を記録する。 ○デジタル教科書の表計算ソフトを起動する。 ○実験結果を、表計算ソフトの枠組に入力する。 ○表計算ソフトのグラフ作成機能を利用し、結果をグ ラフとして表現する。

【活用したソフトや機能】 ・表計算ソフト(デジタル教科書付属) ・プレゼンテーションソフト

### 【事例におけるICT活用の場面②】

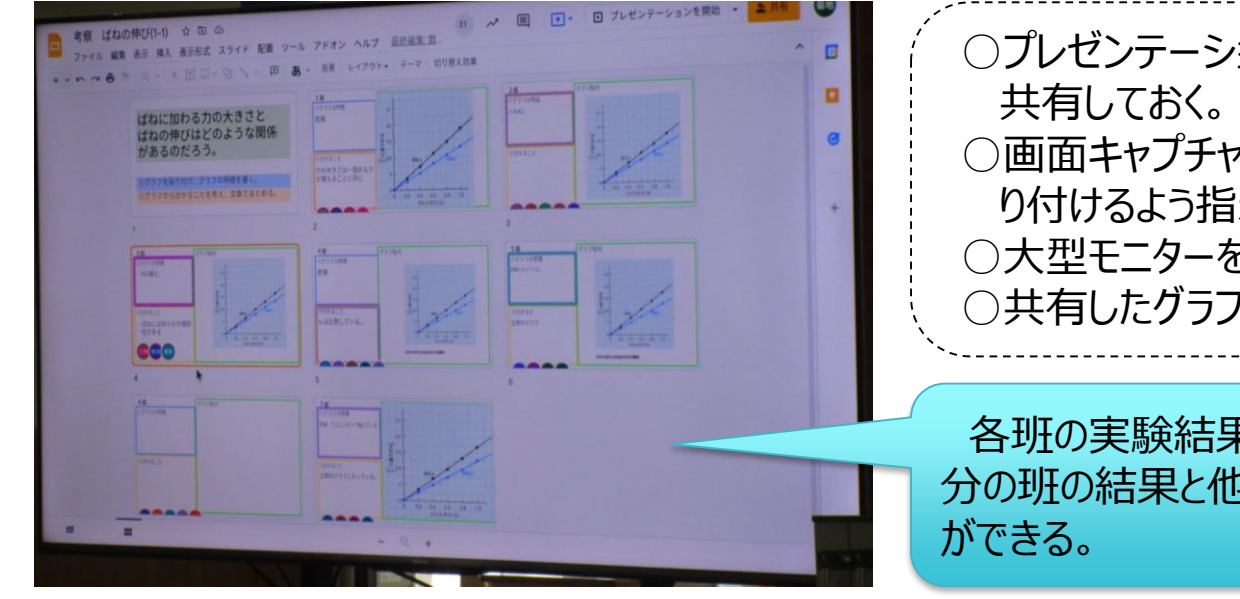

○プレゼンテーションソフトに各班のグラフを貼り付ける枠組を用意し、 ○画面キャプチャした各班のグラフ画像を、プレゼンテーションソフトに貼 り付けるよう指示し、情報を集約する。 ○大型モニターを利用して集約した結果のグラフを共有する。 ○共有したグラフを活用して考察・推論する。

各班の実験結果を大型モニターを使って学級全体で共有することで、自 分の班の結果と他の班の結果とを比較・検討しながら考察・推論すること